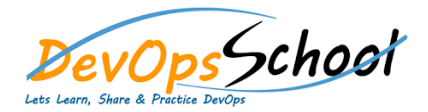

# Bamboo Advance Curriculum 1 Days

# Day - 1

## **Atlassian Bamboo Build Master Training**

- What is CI and how can it help me?
- Fundamentals of CI
- Fundamentals of Bamboo
- Install and Configure
- Quick example with Java project
- Quick example with DOT NET project
- Configuration & Execution
- **•** Bamboo Capabilities
- Bamboo Integrate with many SCMs
- Bamboo Integrate with many builds tools
- Bamboo Integrate with many test tools
- Bamboo Notifications
- Bamboo Wallboard
- Bamboo Builds using Dependencies
- Bamboo Builds using Queue Management
- **•** Bamboo Deploy
- Bamboo Release
- Continuous Integration and Delivery using Bamboo

## **• Bamboo Build Admistration Training**

- Installing and upgrading
- **System settings**
- Users and permissions
- **•** Security
- Migration from Jenkins
- Migration from Teamcity
- Migration from AnthillPro
- Bamboo OnDemand
- Bamboo Integration with Jira
- **•** Bamboo Integration with Confluence
- Bamboo Integration with Clover